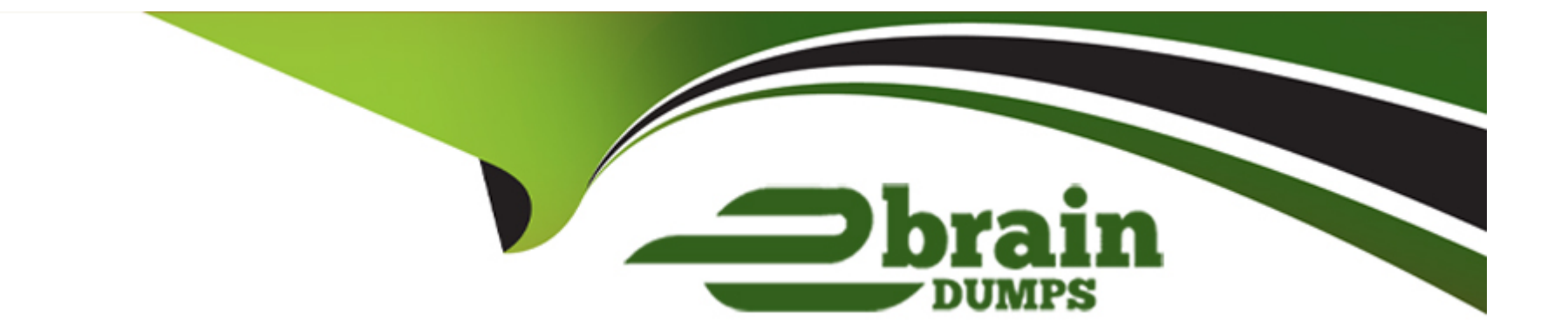

# **Free Questions for C\_MDG\_1909 by ebraindumps**

# **Shared by Brewer on 18-01-2024**

**For More Free Questions and Preparation Resources**

**Check the Links on Last Page**

# **Question 1**

#### **Question Type: MultipleChoice**

What can you import by default using the SAP Master Data Governance Data Import Framework (DIF)?

There are 2 correct answers to this question.

### **Options:**

- A) Filter criteria
- **B)** Standard master data (flex and reuse)
- **C)** Custom objects defined as flex entities
- **D)** Key mapping and value mapping

### **Answer:**

B, D

# **Question 2**

**Question Type: MultipleChoice**

In which SAP Master Data Governance customizing activity can you define the SLAs (days and hours by priority)?

Please choose the correct answer.

### **Options:**

- **A)** Define Change Request Actions
- **B)** Configure Properties of Change Request Step
- **C)** Define Priorities for Change Request
- **D)** Create Change Request Type

### **Answer:**

D

# **Question 3**

**Question Type: MultipleChoice**

In which case must you use a referencing relationship from entity type E1 to entity type E2?

Please choose the correct answer.

#### **Options:**

**A)** Entity type E1 is of storage/use type 4

**B)** Entity type E2 is of storage/use type 1

**C)** Entity type E1 is an attribute of the entity type E2

**D)** Entity type E1 is part of the key of the entity type E2

#### **Answer:**

C

# **Question 4**

**Question Type: MultipleChoice**

You need to create different change request types. What can you control with the change request type?

Please choose the correct answer.

#### **Options:**

- **A)** The usage of reuse or flex mode in MDG
- **B)** The validation and derivation behavior during runtime
- **C)** The replication technology (SOA or IDOC)
- **D)** The management of single or multiple objects

### **Answer:**

D

# **Question 5**

**Question Type: MultipleChoice**

What is different when you use SAP HANA as database for SAP Master Data Governance (MDG)?

There are 2 correct answers to this question.

**Options:** 

- **A)** Data replication to SAP S/4HANA-based systems is only available when you run SAP MDG on SAP HANA.
- **B)** Some SAP MDG capabilities like Smart Business are only available when you run SAP MDG on SAP HANA.
- **C)** Virtual data models in SAP MDG are only supported with SAP HANA.
- **D)** Enterprise Search/TREX is NO longer mandatory if you run SAP MDG for material on SAP HANA.

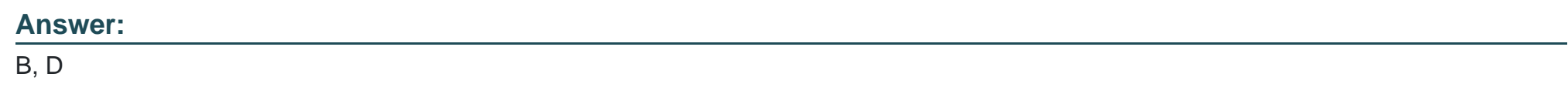

### **Question 6**

**Question Type: MultipleChoice**

Which of the following Master Data Governance solutions and content are delivered by Utopia Inc.?

There are 3 correct answers to this question.

### **Options:**

**A)** SAP Asset Information Workbench by Utopia

- **B)** SAP Master Data Governance, enterprise asset management extension by Utopia
- **C)** SAP Master Data Governance, classification system extension by Utopia
- **D)** SAP Master Data Governance, healthcare extension by Utopia
- **E)** SAP Master Data Governance, retail and fashion management extension by Utopia

### **Answer:**  A, B, E

### **Question 7**

#### **Question Type: MultipleChoice**

You need to enhance the data model with a custom field which should be maintained by the processor via user interface.

Instead of using the SAP Fiori applications, classic Web Dynpro applications are used. The custom field does NOT have to be replicated to the target system(s).

Which activities must you perform?

There are 2 correct answers to this question.

#### **Options:**

**A)** Implement the Data Model Enhancement BAdi and map the new field to the corresponding entity.

**B)** Adjust the workflow setup for the corresponding process(es) to make the field maintainable in the process.

**C)** Customize the UI Configuration of the corresponding entity with the custom field in the Floorplan Manager (FPM).

**D)** Enhance the corresponding entity with the custom field in the SAP Master Data Governance data model, activate the data model and generate the data-model specific structures.

### **Answer:**

C, D

### **Question 8**

#### **Question Type: MultipleChoice**

How is the material in SAP Master Data Governance (MDG) for material activated in a typical MDG setup to the underlying client of the same system?

Please choose the correct answer.

### **Options:**

**A)** Automatically due to the flex mode via replication using IDocs or Web services

- **B)** Automatically due to the reuse mode via replication using IDocs or Web services
- **C)** Automatically due to the flex mode via the pre-delivered standard handler class
- **D)** Automatically due to the reuse mode via the pre-delivered standard handler class

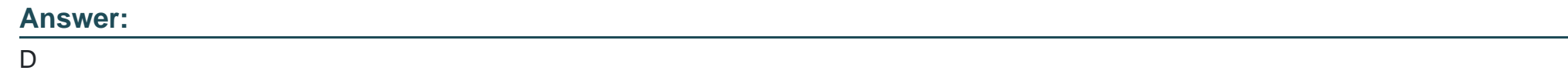

### **Question 9**

#### **Question Type: MultipleChoice**

How does SAP Master Data Governance (MDG) ensure that the same object on an entity levels NOT processed in different change requests?

Please choose the correct answer.

### **Options:**

**A)** The object is locked when it is assigned to a change request until the change request step defined in SAP MDG customizing as

'unlocking step' is executed.

**B)** The object is locked when it is assigned to a change request until the current change request processor forwards the change request to the next processor in the governance process.

**C)** The object is locked when it is assigned to a change request until the corresponding change request is withdrawn or finally approved.

**D)** The object is locked when it is assigned to a change request until the object is successfully saved and validated.

#### **Answer:**

To Get Premium Files for C\_MDG\_1909 Visit

[https://www.p2pexams.com/products/c\\_mdg\\_190](https://www.p2pexams.com/products/C_MDG_1909)9

For More Free Questions Visit [https://www.p2pexams.com/sap/pdf/c-mdg-190](https://www.p2pexams.com/sap/pdf/c-mdg-1909)9